## SAP ABAP table JVASSTHDR {Subnumber selection header data}

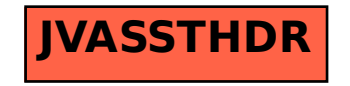